# R.devices overview

### Henrik Bengtsson

#### NA

#### Abstract

The *R.devices* package provides functions for creating plots and image files in a unified way regardless of output format (EPS, PDF, PNG, SVG, TIFF, WMF, etc.). Default device options as well as scales and aspect ratios are controlled in a uniform way across all device types. Switching output format requires minimal changes in code. This package is ideal for large-scale batch processing, because it will never leave open graphics devices or incomplete image files behind, even on errors or user interrupts.

Keywords: devices, graphics, plots, figures

This vignette is distributed as part of the R.devices package, which is available on CRAN (http://cran.r-project.org/). Feedback is very much appreciated.

#### Contents

| Cr  | eating image files                                             |
|-----|----------------------------------------------------------------|
| 1.1 | $\operatorname{devEval}()$                                     |
| 1.2 | Creating multiple image files of different formats in one call |
| 1.3 | Creating one image file trying different device types          |
|     | toEPS(), toPDF(), toPNG() etc.                                 |
| 1.5 | Setting default output directory                               |
| 1.6 | Names and comma-separated tags                                 |
| 1.7 | Overwriting existing figure files                              |
| 1.8 | No more incomplete image files                                 |
| 1.9 | Including images in RSP-embedded LaTeX documents               |
|     | efault device options                                          |
| 2.1 | devOptions()                                                   |
| 2.2 | Under the hood (advanced)                                      |

# 1 Creating image files

When creating image files using one of the built-in R device functions (e.g. pdf()) several device specific arguments need to the specified. For instance, when creating a PDF file with aspect ratio 0.6, one will do something like

```
pdf("GaussianDensity.pdf", width=7, height=0.6*7)
curve(dnorm, from=-5, to=+5)
dev.off()
```

If one later wish to output a PNG file instead, one has to change (i) the name of the function, (ii) filename, (iii) the width and (iv) the height arguments, e.g.

```
png("GaussianDensity.png", width=480, height=0.6*480)
curve(dnorm, from=-5, to=+5)
dev.off()
```

Changing output formats is not only tedious but also error prone, e.g. you may forget to change the filename extension or create images with ridiculously large or small dimensions because units are not the same across devices types.

### 1.1 devEval()

To overcome the above and other hurdles, the devEval() function was created. When using devEval() it is only the argument that specify the image format that needs to be modified. For instance,

```
devEval("pdf", name="GaussianDensity", aspectRatio=0.6, {
  curve(dnorm, from=-5, to=+5)
})
```

creates a PDF file named GaussianDensity.pdf that is 7.0 inches wide and 4.2 inches tall (for default dimensions see Section 2), whereas

```
devEval("png", name="GaussianDensity", aspectRatio=0.6, {
  curve(dnorm, from=-5, to=+5)
})
```

creates a PNG file named *GaussianDensity.png* that is 480 pixels wide and 288 pixels tall (Section 2). By specifying the scale argument, it is possible to create an image file with a smaller or a larger dimension relative to that of the default, e.g.

```
devEval("png", name="GaussianDensity,large", aspectRatio=0.6, scale=2, {
  curve(dnorm, from=-5, to=+5)
})
```

creates a PNG file named *GaussianDensity,large.png* that is 960 pixels wide and 576 pixels tall. Note also how in none of the above examples there is a need for closing the device via dev.off(), which is sometimes forgotten, particularly by newcomers to R. The graphical device opened is also guaranteed to be closed by devEval() regardless of errors or interrupts (Section 1.8).

#### 1.2 Creating multiple image files of different formats in one call

The devEval() function can also be used to generate image files or different formats in one call. For instance,

```
devEval(c("pdf", "png", "svg"), name="GaussianDensity", aspectRatio=0.6,
    curve(dnorm, from=-5, to=+5)
)
```

creates image files GaussianDensity.pdf, GaussianDensity.png, and GaussianDensity.svg. To adjust the default image dimensions for each format, see Section 2.

#### 1.3 Creating one image file trying different device types

Some image formats, or more precisely some device types, are only supported on certain systems. If that is the case, and it does not matter exactly which of many image formats is used, then devEval() can be used to generate an image file based on the first supported device type. For instance,

```
devEval("png|pdf|eps", name="GaussianDensity", aspectRatio=0.6,
   curve(dnorm, from=-5, to=+5)
)
```

will first try to create a PNG file and if that does not work it will try to create a PDF file and as a last resort an EPS file. It is only if none of them work that an error is generated.

### 1.4 toEPS(), toPDF(), toPNG() etc.

For conveniency, there exists a set of toNNN() functions that basically are wrappers for devEval(). For instance, instead of calling devEval("png", ...) one can use toPNG(...) as

```
toPNG("GaussianDensity,large", aspectRatio=0.6, scale=2, {
  curve(dnorm, from=-5, to=+5)
})
```

The following toNNN() functions are currently available: toBMP(), toCairoWin(), toCairoX11(), toDefault(), toEMF(), toEPS(), toFavicon(), toNullDev(), toPDF(), toPNG(), toQuartz(), toRStudioGD(), toSVG(), toTIFF(), toWMF(), and toWindows().

### 1.5 Setting default output directory

All figures created by devEval()/toNNN() are by default written to the figures/ directory (created if missing), which can be overridden by passing argument path to devEval(). The default figure path can be change by setting "global" device option "path", e.g.

```
devOptions("*", path="figures/col/")
```

#### 1.6 Names and comma-separated tags

The filename used by devEval()/toNNN(), is made up of argument name, followed by comma-separated argument tags (an optional character vector) and a filename extension (specified by the device type). Argument tags provides a convenient way to adjust the filename, e.g.

```
for (ar in c(0.6, 0.8)) {
   arTag <- sprintf("aspect=%g", ar)
   for (sc in 2:4) {
      scaleTag <- sprintf("scale=%d", sc)
      toEPS("GaussianDensity", tags=c(arTag, scaleTag), aspectRatio=ar, scale=sc, {
      curve(dnorm, from=-5, to=+5)
      })
   }
}</pre>
```

which creates six images files (GaussianDensity,aspect=0.6,scale=2.eps, GaussianDensity,aspect=0.6,scale=3.eps, ..., and GaussianDensity,aspect=0.8,scale=4.eps). To use a different separator specify argument sep, or change the global device option, e.g.

```
devOptions("*", sep="_")
```

#### 1.7 Overwriting existing figure files

By default, existing figure files created by devEval()/toNNN() are overwritten without notice. By passing argument force=FALSE to devEval(), existing figure files will be skipped. To change the default, do:

```
devOptions("*", force=FALSE)
```

Note that whenever a figure is skipped this way, it also means that none of the expressions in devEval(..., {<exprs>}) are executed. This will speed up the processing, but it also means that the rest of your code must not rely on such code being executed.

## 1.8 No more incomplete image files

The devEval()/toNNN() functions create image files atomically. When creating image files by opening a device, calling a set of plot functions and then closing the device (png(...); {...}; dev.off()), there is a risk of creating an incomplete file whenever an error or an interrupt occurs while plotting. By contrast, devEval()/toNNN() is fault tolerant and guarantees that the image file created is complete; if an error or an interrupt occurs, then the default is to remove the incomplete image. For instance, the following will not result in an image file:

```
toPDF("GaussianDensity", {
  curve(dnorm, from=-5, to=+5)
  abline(v=log("a"))
})
```

because the last plot statement generates an error. To further lower the risk for incomplete image files, for instance due to abrupt power failures, all image files are first written to a temporary file which is renamed to the final file only when the plotting is complete. This is useful when for instance running large non-interactive batch jobs that creates hundreds or thousands of image files.

### 1.9 Including images in RSP-embedded LaTeX documents

By using RSP markup, image files can be included in for instance LaTeX, Sweave and knitr documents in a very clean fashion, while keeping full control of all image formatting. For instance, the plot in Figure 1 was included as:

```
\includegraphics{<%=toPDF("MyGaussianDensity", aspectRatio=0.6, {
   curve(dnorm, from=-5, to=+5)
})%>}
```

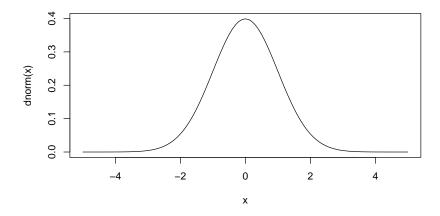

Figure 1: This graph was generated using toPDF() and then include into the LaTeX document using RSP.

For more details on RSP, see the vignettes of the R.rsp package (available on CRAN).

# 2 Default device options

### 2.1 devOptions()

The devOptions() function provides a unified interface to getting and settings common options for the various graphical devices available in R. When using one of the toNNN() functions, devEval() or devNew(), the device options used are given by devOptions(). For example, to see the current settings used by PNG device, do:

```
> devOptions("png")
$filename
[1] "Rplot%03d.png"
$width
[1] 480
$height
[1] 480
$units
```

```
[1] "px"
$pointsize
[1] 12
$bg
[1] "white"
$res
[1] NA
$type
c("cairo", "cairo-png", "Xlib", "quartz")
$antialias
To change one or several options, do:
> devOptions("png", width = 1024, bg = "lightblue")
```

To reset the options back to the built-in defaults, do:

```
> devOptions("png", reset = TRUE)
```

To get an overview of a set of common options for all supported devices, do:

```
> devOptions()[, c("width", "height", "bg", "fg", "pointsize")]
           width height bg
                                        fg
                                                pointsize
           NULL NULL
                                                NULL
                         NULL
                                        NULL
CairoJPEG
           480
                  480
                         "white"
                                        NULL
                                                12
                         "transparent" "black" 12
CairoPDF
           6
                  6
CairoPNG
           480
                  480
                         "white"
                                        NULL
                                                12
CairoPS
           8.5
                  11
                         "transparent" "black" 12
CairoSVG
           6
                  6
                         "transparent" NULL
                         "white"
CairoTIFF
           480
                  480
                                                12
                                        NULL
                         "transparent" NULL
CairoX11
           7
                  7
                                                12
X11
           NA
                  NA
                         "transparent" NULL
                                                12
bmp
           480
                  480
                         "white"
                                        NULL
                                                12
                  7
                         "white"
           7
                                        NULL
                                                12
cairo_pdf
cairo_ps
           7
                  7
                         "white"
                                        NULL
                                                12
                         "transparent" "black" 12
           7
                  7
eps
                  ?
favicon
           32
                         "transparent" NULL
                                                12
jpeg
           480
                  480
                         "white"
                                        NULL
                                                12
           480
                  480
                         "transparent" "black" 12
jpeg2
nulldev
           480
                  480
                         "white"
           7
                  7
                         "transparent" "black" 12
pdf
pictex
           5
                         "white"
                                        "black" NULL
           480
                  480
                         "white"
                                        NULL
                                                12
png
           480
                  480
                         "transparent" "black" 12
png2
                         "transparent" "black" 12
postscript 8.5
                  11
           7
                  7
                         "transparent" NULL
                                                12
quartz
           7
                  7
                         "white"
                                                12
svg
                                        NULL
tiff
           480
                  480
                         "white"
                                        NULL
                                                12
x11
           NA
                         "transparent" NULL
                                                12
                  NA
                         "transparent" "black" 12
xfig
           8.5
                  11
```

### 2.2 Under the hood (advanced)

The devOptions() function tries as far as possible to infer the default options from the default arguments of the device function and any additional options for that device, e.g. formals(pdf) and pdf.options(). Likewise, when setting an option it uses the standard interfaces to do so, whenever possible. This means that for instance pdf() will also be affected by devOptions("pdf", width=5). Note that this may not be the case for all devices, because their options cannot be set. Instead they are all specified as arguments when opening the device, e.g. png() will not be affected by devOptions("png", width=1024). This is why we recommend to always use devNew() in place of dev.new(), or better, devEval() or the corresponding toNNN() function, which all respects the options set via devOptions().

# **Appendix**

#### Session information

- R version 3.6.1 Patched (2019-09-12 r77183), x86\_64-pc-linux-gnu
- Locale: LC\_CTYPE=en\_US.UTF-8, LC\_NUMERIC=C, LC\_TIME=en\_US.UTF-8, LC\_COLLATE=C, LC\_MONETARY=en\_US.UTF-8, LC\_MESSAGES=en\_US.UTF-8, LC\_PAPER=en\_US.UTF-8, LC\_NAME=C, LC\_ADDRESS=C, LC\_TELEPHONE=C, LC\_MEASUREMENT=en\_US.UTF-8, LC\_IDENTIFICATION=C
- Running under: Ubuntu 18.04.3 LTS
- Matrix products: default
- BLAS: /home/hb/software/R-devel/R-3-6-branch/lib/R/lib/libRblas.so
- LAPACK: /home/hb/software/R-devel/R-3-6-branch/lib/R/lib/libRlapack.so
- Base packages: base, datasets, grDevices, graphics, methods, stats, utils
- Other packages: Cairo 1.5-10, R.devices 2.16.1, R.methodsS3 1.7.1, R.oo 1.22.0-9000
- Loaded via a namespace (and not attached): R.cache 0.13.0, R.rsp 0.43.2, R.utils 2.9.0, base64enc 0.1-4, compiler 3.6.1, digest 0.6.22, tools 3.6.1

This report was automatically generated using rfile() of the R.rsp package. Total processing time after RSP-to-R translation was 0.12 secs.